# Tic-Tac-Toe : Console

# Le jeu

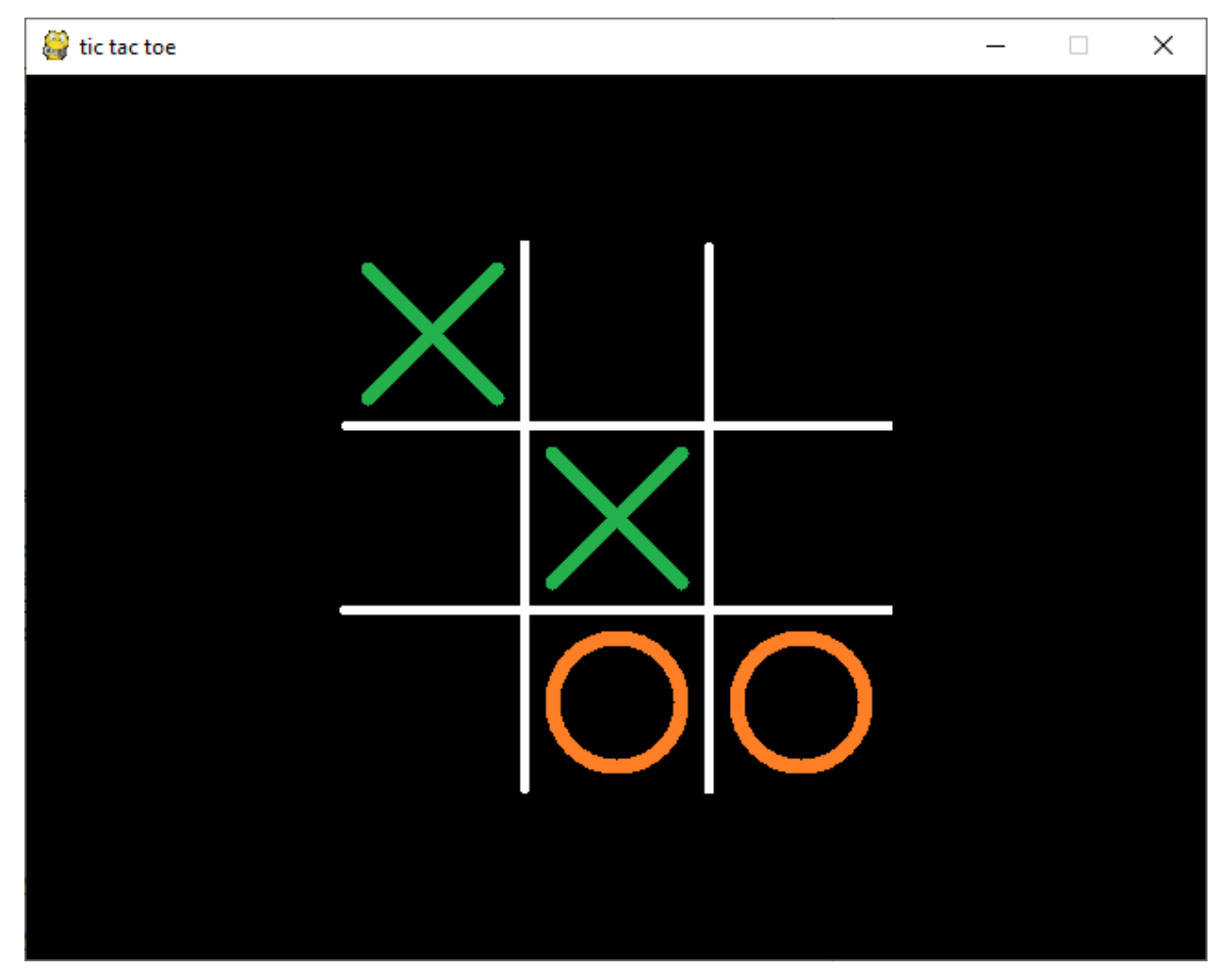

Le tic-tac-toe se joue à deux.

Les joueurs posent tour à tour un rond, pour l'un, une croix, pour l'autre, dans une grille de 3 cases par 3. Le but du jeu est d'obtenir un alignement (en ligne, colonne ou diagonale) de ses trois signes.

# Analyse du programme à réaliser

#### **Préparation du jeu**

Pour le joueur les cases du plateau de jeu sont numérotées comme ci-dessous.

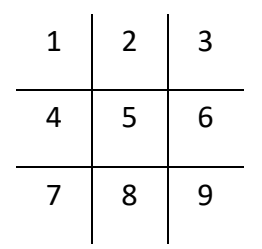

Nous devons donc mémoriser tout au long du jeu, l'emplacement des croix et des ronds de chacun des joueurs. Nous utiliserons donc une matrice 3 lignes et 3 colonnes, dans laquelle une case vide sera à 0, une case contenant une croix sera à 1 et une case contenant un rond sera à 2.

#### **Déroulement du jeu**

En suposant que le joueur 1 commence, nous devons lui demander le numéro de la case qu'il veut jouer.

- Nous devrons vérifier que ce numéro est compris entre 1 et 9
- Nous devrons vérifier que la case choisie est libre
- Nous devrons enregistrer 1 dans la case choisie, après avoir converti son numéro en n° ligne, n° colonnne.

Un exemple de début de partie :

#### Joueur 1 quel est votre choix (1-9) ?

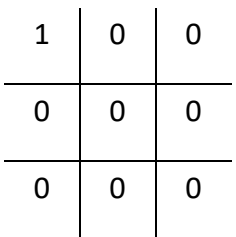

Joueur 2 quel est votre choix (1-9) ?

3

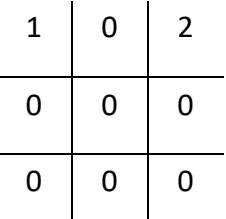

On continue comme cela jusqu'à ce qu'un des deux joueurs gagne ou jusqu'à ce qu'il y ait une partie nulle.

Si le joueur veut arrêter le jeu avant la fin, il pourra taper la valeur 10.

#### **Coup gagnant**

Pour vérifier si un coup est gagnant nous recherchons sur le plateau l'alignement de trois fois le chiffre du joueur, en ligne, en colonne et sur les deux diagonales.

#### **Partie nulle**

Une partie est nulle lorsqu'il ne reste plus de case à jouer et qu'aucun des deux joueurs n'a été déclarés gagnant.

# Première version du programme

import numpy as np import random

## **# Constantes**

NB LIGNE  $= 3$ 

NB COLONNE  $= 3$ 

 $HIIMAIN = 1$ 

 $ORDINATEUR = 2$ 

**# ----------------Partie console----------------------------------------------**

#### **# Creer un plateau vide**

def creer\_plateau():

return(np.array([[0, 0, 0],

[0, 0, 0],  $[0, 0, 0$ ]))

## **#Renvoie le numéro de la case jouée par le joueur après vérification de ce numéro**

# **#La valeur 10 indique que le joueur veut arrêter le jeu avant la fin**

```
def choix joueur(plateau, joueur):
```

```
choix = 0 entree= True
while entree:
   print('Joueur', joueur,' votre choix? (1-9): 10 pour arrêter')
  choix = int(input))if choix == 10:
      return 10 
  if choix > 0 and choix < 10:
     if emplacement_libre(plateau,choix-1):
       entre = False #On renvoie choix - 1, car dans la matrice mémorisant les coups joués
 #le numéro des lignes et des colonnes commence à 0
```
return choix-1

# **#Vérifie que la case jouée est libre**

def emplacement\_libre(plateau, numCase):

# **#Conversion du numéro de la case jouée en un numéro de ligne et de colonne**

```
 ligne = numCase//3
 colonne = numCase%3
 #si la case contient 0 alors elle est libre
```

```
 if plateau[ligne][colonne]==0:
```
return True

else:

return False

def jouer\_coup(plateau, joueur, numCase):

### **#Conversion du numéro de la case jouée en un numéro de ligne et de colonne**

ligne = numCase//3

colonne = numCase%3

#### **#enregistrement du chiffre du joueur dans la case**

plateau[ligne][colonne] = joueur

#### **#Recherche un alignement de 3 fois le chiffre du joueur**

def coup\_gagnant(plateau, joueur):

#### **#test de toutes les positions horizontales**

for r in range (3):

if plateau[r][0]== joueur and plateau[r][1]== joueur and plateau[r][2]== joueur:

return True

#### **#test de toutes les positions verticales**

for c in range (3):

if plateau[0][c]== joueur and plateau[1][c]== joueur and plateau[2][c]== joueur: return True

#### **#test des diagonales**

if plateau[0][0]== joueur and plateau[1][1]== joueur and plateau[2][2]== joueur:

return True

if plateau[0][2]== joueur and plateau[1][1]== joueur and plateau[2][0]== joueur: return True

#### **#Détermine s'il reste encore des cases à jouer**

```
def partie_nulle(plateau):
```
for c in range (3):

for r in range (3):

if plateau[ $r$ ][ $c$ ]== 0:

```
 return False
```
return True

```
# ============
# -------------------Partie Principale ------------------ 
game_over = False
#tirage au sort du premier joueur
tour = random.random(1, 2)plateau = creer_plateau()
print(plateau)
#-------------------Boucle de jeu ------------------------------------------- 
while not game_over: 
  if tour == HUMAIN:
      choix = choix_joueur(plateau, HUMAIN)
     if choix == 10:
        game over = True else:
        jouer_coup(plateau,HUMAIN,choix)
        print(plateau)
        if coup_gagnant(plateau, HUMAIN):
           print('Joueur',HUMAIN,' gagne')
           game_over = True 
        else:
           if partie_nulle(plateau):
              print('Partie nulle')
              game_over = True 
           else:
              tour = ORDINATEUR
```

```
 #------------------
```
#### else:

```
 choix = choix_joueur(plateau, ORDINATEUR)
```

```
if choix == 10:
```

```
game over = True
```
### else:

```
 jouer_coup(plateau,ORDINATEUR,choix)
```

```
 print(plateau)
```

```
 if coup_gagnant(plateau, ORDINATEUR):
```

```
 print('Joueur',ORDINATEUR,' gagne')
```

```
 game_over = True
```
else:

```
 if partie_nulle(plateau):
```

```
 print('Partie nulle')
```

```
 game_over = True
```
else:

```
tour = HUMAIN
```
# Jouer contre l'ordinateur

Nous devons maintenant faire vraiment jouer l'ordinateur en déterminant qu'elle serait pour lui la meilleure case à jouer.

Comme il y a peu de cases à analyser sur le plateau, à chaque tour de l'ordinateur, nous chercherons dans l'ordre :

- 1. À voir si une des cases restantes permet de gagner. Si oui l'ordinateur joue cette case
- 2. À voir si une des cases restantes permet au joueur de gagner. Si oui l'ordinateur joue cette case pour contrer le joueur.
- 3. À voir si un des coins est libre. Si oui on choisit au hasard parmis ceux qui sont libres.
- 4. À voir si le centre est libre. Si oui l'ordinateur joue cette case
- 5. Enfin l'ordinateur joue au hasard une des cases situées sur un bord.

Rappel : les cases de la matrice mémorisant les coups joués, ont des numéros qui vont de 0 à 8.

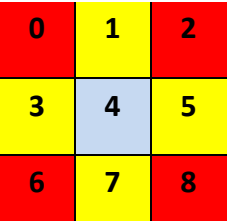

Les coins sont donc dans la matrice représentant le plateau les cases 0, 2, 6, 8

Le centre est la case 4

Les cases sur les bords sont les cases 1, 3, 5, 7

#### **La fonction qui fait le choix pour l'ordinateur** def Ordi\_Joue(tableau):

#### **#1. trouver une case gagnante pour l'ordinateur**

for numCase in range(9):

#Il faut travailler sur une copie du plateau

#pour tester si le coup joué est gagnant

tableau2 = np.copy(tableau)

if emplacement\_libre(tableau2, numCase):

jouer\_coup(tableau2, ORDINATEUR, numCase)

if coup\_gagnant(tableau2, ORDINATEUR):

return numCase

#### **#2.Tester s'il reste une case gagnante pour le joueur et le contrer**

 for numCase in range(9): tableau2 = np.copy(tableau) if emplacement\_libre(tableau2, numCase): jouer\_coup(tableau2, HUMAIN, numCase) if coup\_gagnant(tableau2, HUMAIN): return numCase

#### **#3. Essayer de prendre un des coins s'ils sont libres**

 coins=[0,2,6,8] coinsPossibles = [] for i in coins: if emplacement\_libre(tableau2, i): coinsPossibles.append(i) if  $len(coinsPossibles) != 0$ : return random.choice(coinsPossibles)

#### **#4. Essayer de prendre le centre s'il est libre**

```
 if emplacement_libre(tableau2, 4):
   return 4
```
#### **#5. Choisir une des cases au bord**

```
 bords=[1, 3, 5, 7]
```

```
 bordsPossibles = []
```
for i in bords:

```
 if emplacement_libre(tableau2, i):
```
bordsPossibles.append(i)

```
if len(bordsPossibles) != 0:
```
return random.choice(bordsPossibles)

Pour terminer, dans la boucle de jeu, il suffit de remplacer :

#### else:

```
 choix = choix_joueur(plateau, ORDINATEUR)
 if choix == 10:
   game_over = True
 else:
  jouer_coup(plateau,ORDINATEUR,choix)
   print(plateau)
```
par

else:

```
 choix = Ordi_Joue(plateau)
```
jouer\_coup(plateau,ORDINATEUR,choix)

print(plateau)